## **Virtual Memory: Systems**

CSci 2021: Machine Architecture and Organization April 20th-22nd, 2020

**Your instructor:** Stephen McCamant

**Based on slides originally by:** Randy Bryant, Dave O'Hallaron

## **Today**

- **Simple memory system example**
- **Case study: Core i7/Linux memory system**
- **Memory mapping**

## **Review of Symbols**

#### **Basic Parameters**

**N = 2 <sup>n</sup>**: Number of addresses in virtual address space

Bryant and O'Hallaron, Computer Systems: A Programmer's Perspective, Third Edition **1**

- **M = 2 <sup>m</sup>**: Number of addresses in physical address space
- **P = 2 <sup>p</sup>**: Page size (bytes)
- **E** Components of the virtual address (VA)
	- **TLBI:** TLB index
	- **TLBT**: TLB tag
	- **VPO**: Virtual page offset
	- **VPN**: Virtual page number
- **E** Components of the physical address (PA)
	- **PPO**: Physical page offset (same as VPO)
	- **PPN:** Physical page number **CO**: Byte offset within cache line
	- **CI:** Cache index
	- **CT**: Cache tag

Bryant and O'Hallaron, Computer Systems: A Programmer's Perspective, Third Edition **3**

## **Simple Memory System Example**

#### **Addressing**

- **14-bit virtual addresses**
- **12-bit physical address**
- Page size =  $64$  bytes

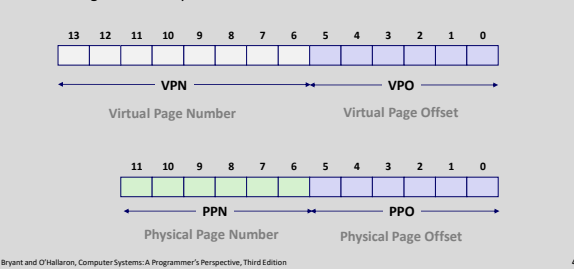

Bryant and O'Hallaron, Computer Systems: A Programmer's Perspective, Third Edition **2**

## **1. Simple Memory System TLB**

- **16 entries**
- **4-way associative**

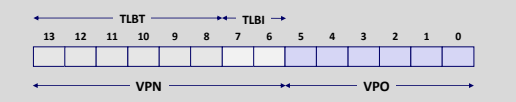

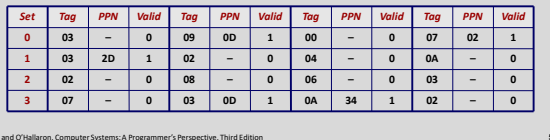

## **2. Simple Memory System Page Table**

Only show first 16 entries (out of 256)

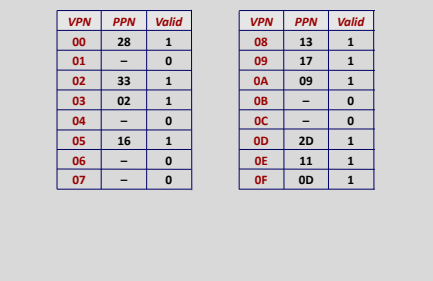

Bryant and O'Hallaron, Computer Systems: A Programmer's Perspective, Third Edition **6**

## **3. Simple Memory System Cache**

- **16 lines, 4-byte block size**
- **Physically addressed**
- **Direct mapped**

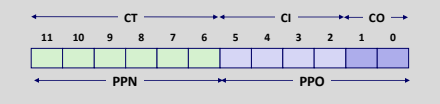

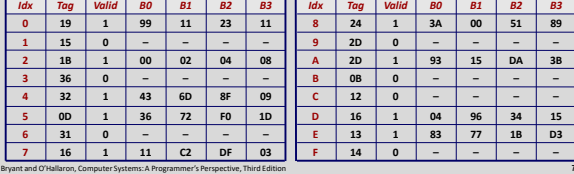

## **Address Translation Example #1**

## **Virtual Address: 0x03D4**

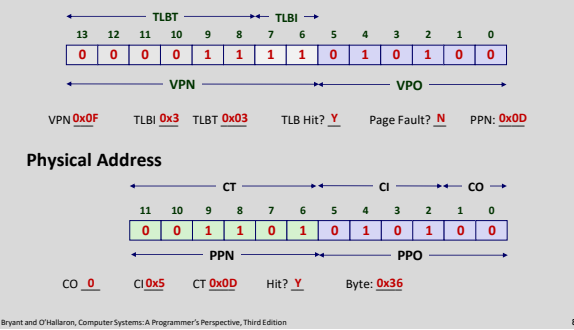

## **Address Translation Example #2**

### **Virtual Address: 0x0020**

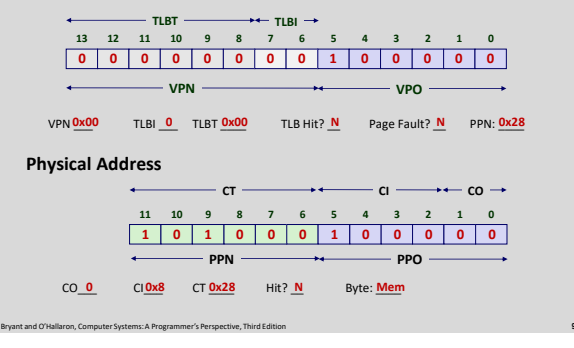

## **Today**

- **Simple memory system example**
- **Case study: Core i7/Linux memory system**
- **Memory mapping**

## **Intel Core i7 Memory System**

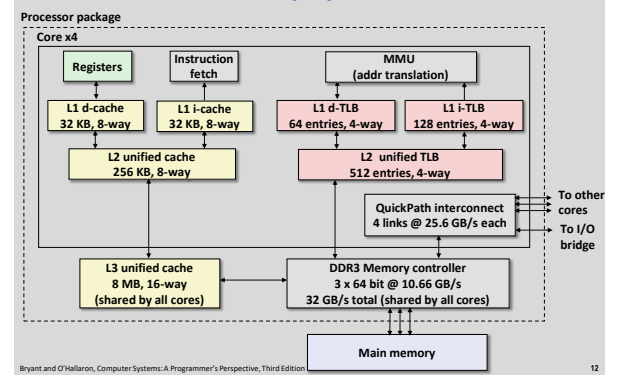

### **Review of Symbols Basic Parameters N = 2 <sup>n</sup>**: Number of addresses in virtual address space **M = 2 <sup>m</sup>**: Number of addresses in physical address space **P = 2 <sup>p</sup>**: Page size (bytes) **E** Components of the virtual address (VA) **TLBI:** TLB index **TLBT**: TLB tag **VPO**: Virtual page offset

Bryant and O'Hallaron, Computer Systems: A Programmer's Perspective, Third Edition **11**

Bryant and O'Hallaron, Computer Systems: A Programmer's Perspective, Third Edition **13**

- 
- **VPN**: Virtual page number
- **E** Components of the physical address (PA)
	- **PPO**: Physical page offset (same as VPO)
	- **PPN:** Physical page number
	- **CO**: Byte offset within cache line **CI:** Cache index
	-
	- **CT**: Cache tag

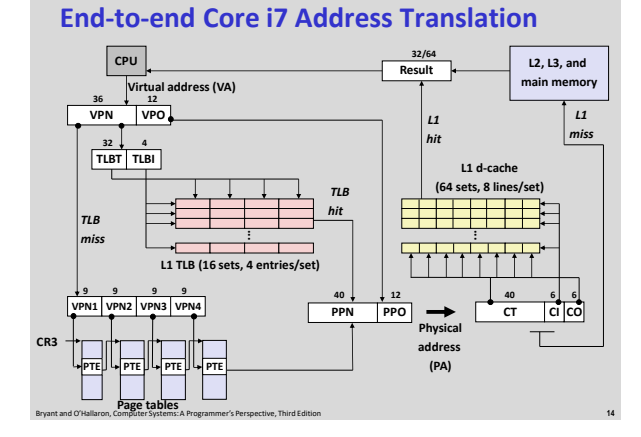

## **Core i7 Level 1-3 Page Table Entries**

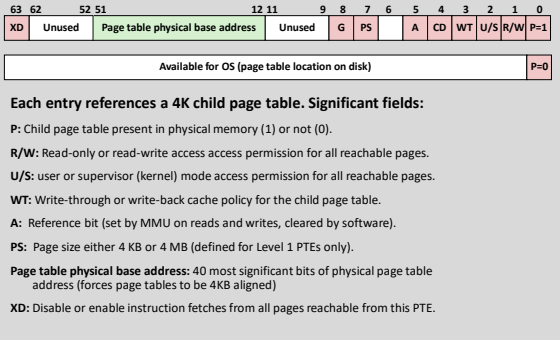

Bryant and O'Hallaron, Computer Systems: A Programmer's Perspective, Third Edition **15**

## **Core i7 Level 4 Page Table Entries**

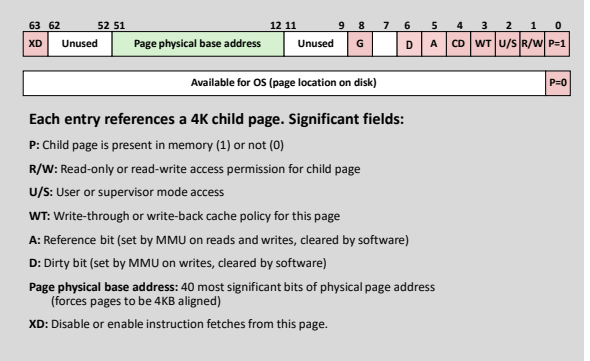

Bryant and O'Hallaron, Computer Systems: A Programmer's Perspective, Third Edition **16**

**Core i7 Page Table Translation**

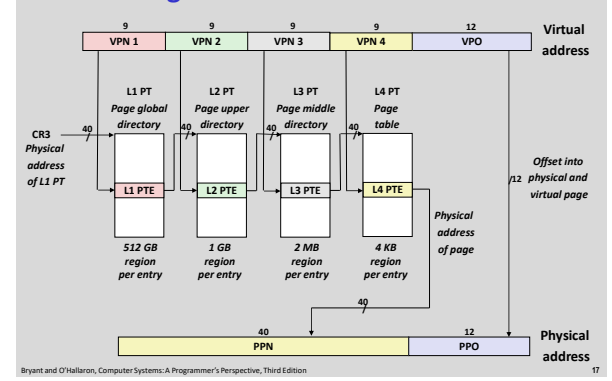

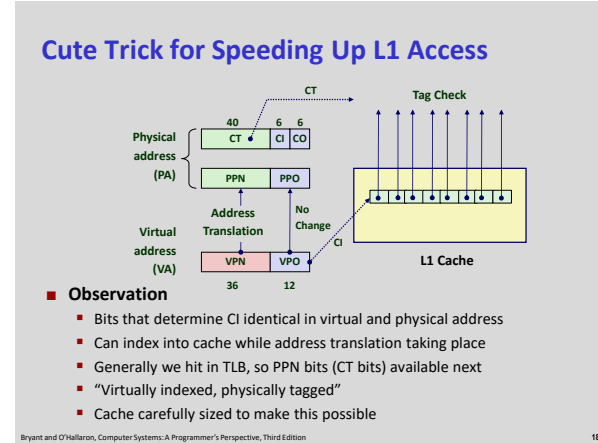

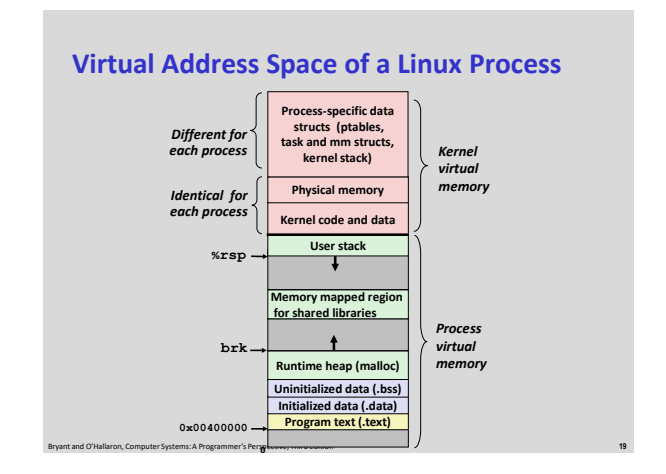

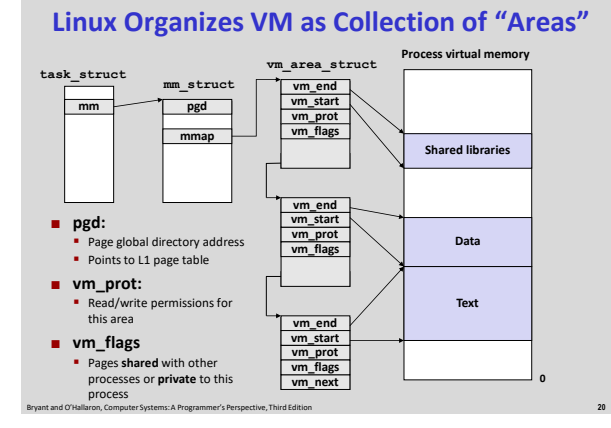

#### **Linux Page Fault Handling read 1 write 2 read 3 vm\_next vm\_next vm\_area\_struct vm\_end vm\_prot vm\_flags vm\_start vm\_end vm\_prot vm\_flags vm\_start vm\_end vm\_prot vm\_start vm\_next Process virtual m text data shared libraries vm\_flags**

#### **Segmentation fault: accessing a non-existing page**

**Normal page fault**

**Protection exception: e.g., violating permission by** 

**writing to a read-only page (Linux reports as Segmentation fault)**

## **Today**

- **Simple memory system example**
- **Case study: Core i7/Linux memory system**
- **Memory mapping**

## **Memory Mapping**

 **VM areas initialized by associating them with disk objects. Process is known as** *memory mapping*.

Bryant and O'Hallaron, Computer Systems: A Programmer's Perspective, Third Edition **21**

- **Area can be** *backed by* **(i.e., get its initial values from) :** *Regular file* on disk (e.g., an executable object file)
	- Initial page bytes come from a section of a file
	- **Anonymous file** (e.g., nothing)
		- First fault will allocate a physical page full of 0's (*demand-zero page*)
		- Once the page is written to (*dirtied*), it is like any other page
- **Dirty pages are copied back and forth between memory and a special** *swap file* **(or partition).**

Bryant and O'Hallaron, Computer Systems: A Programmer's Perspective, Third Edition **23**

# **Sharing Revisited: Shared Objects**

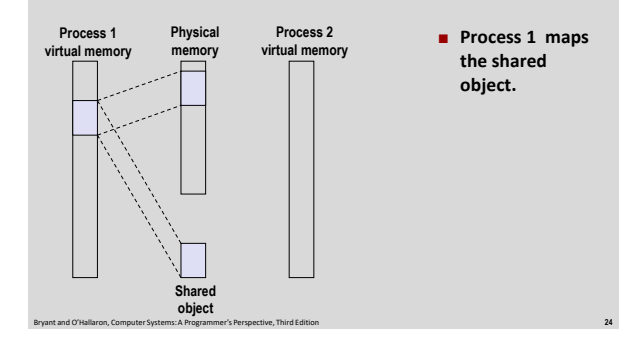

Bryant and O'Hallaron, Computer Systems: A Programmer's Perspective, Third Edition **22**

## **Sharing Revisited: Shared Objects**

![](_page_3_Figure_22.jpeg)

![](_page_4_Figure_0.jpeg)

# **Sharing Revisited: Private Copy-on-write (COW) Objects**

![](_page_4_Figure_2.jpeg)

## **User-Level Memory Mapping**

**void \*mmap(void \*start, int len, int prot, int flags, int fd, int offset)**

- **Map len bytes starting at offset offset of the file specified by file description fd, preferably at address start**
	- **start**: may be 0 for "pick an address"
	- **Prot: PROT\_READ, PROT\_WRITE, ...**
	- **flags**: MAP\_ANON, MAP\_PRIVATE, MAP\_SHARED, ...
- **Return a pointer to start of mapped area (may not be start)**

Bryant and O'Hallaron, Computer Systems: A Programmer's Perspective, Third Edition **30**

## **User-Level Memory Mapping**

![](_page_4_Figure_11.jpeg)

## **Example: Using mmap to Copy Files**

 **Copying a file to stdout without transferring data through other program memory.**

![](_page_4_Figure_14.jpeg)